# Dans les rues du Village et Place des Arcades

# **GRAND CORSO CARNAVALESQUE**

14h : Départ Pré des Arts - 14h30 : Arrivée Place des Arcades En musique avec les Musicabrass, les Miss Trash, la Baticauda et Cheval des Trois. Défilé d'enfants en costume provençal.

#### Artothèque Salle Saint-Esprit - Place de l'Église

# EXPOSITION du 27 au 29 janvier de 11h à 18h

L'Art Tisse propose une exposition d'œuvres récentes de :

Marie-Laure Maze artiste peintre **Dominique Allain** sculpteur-céramiste

Une dégustation de produits du domaine viticole du Clos des Roses de Fréjus accompagnera la manifestation.

#### Pré de l'Hôtel de Ville **Association des Scouts de France**

Installation d'un camp de scouts sur le Pré de l'Hôtel de Ville. Des stands seront dressés afin de faire découvrir leur savoir-faire. 

# Musée du Patrimoine Valbonnais Ouvert les 28 et 29 janvier de 10h à 18h

Ouverture de la nouvelle salle d'exposition consacrée au patrimoine religieux de Valbonne présentant les maquettes de M. Antoine Passeron.

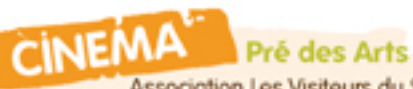

Association Les Visiteurs du Soir

Réalisateur : Martin Scorsese

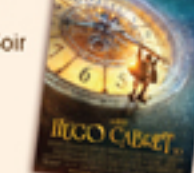

Dans le Paris des années 30, le jeune Hugo est un orphelin de 12 ans qui vit dans une gare. Son passé est un mystère et son destin une énigme. De son père, il ne lui reste qu'un étrange automate dont il cherche la clé qui

pourrait le faire fonctionner. En rencontrant Isabelle, il a peut-être trouvé la clé, mais ce n'est que le début de l'aventure...

à partir de 6 ans

Samedi 28 à 20h30 et dimanche 29 à 18h Pré des Arts

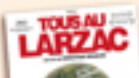

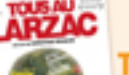

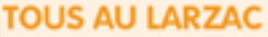

2011. France. Durée : 1h58. Réalisateur : Christian Rouaud. Film documentaire.

Les paysans du Larzac ont passé 10 ans à lutter contre l'Etat qui, en 1971, voulait les exproprier pour agrandir le camp militaire. Une histoire collective qui devient sous nos yeux un film choral dont les spectateurs suivent les rebondissements comme si c'était un film d'action. **Tout public** 

Dimanche 29 à 20h30

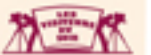

#### **TARIFS HABITUELS + 1€ POUR LA 3D**

# Déjeuner «Spécial Saint-Blaise»

Proposé par plusieurs restaurateurs du village 

# **Associations participantes:**

# Chars:

**AHPSA** Amitiés Valbonnaises Association des Commercants de Valbonne village COV Croisée des épées et SLV **Culture Danse** Dojo Sophia Antipolis MJC et FJT Valbonne en fête **USVSA** 

Stands: Amis de l'Abbave AVE Croix-Rouge Française Concerts de Midi Maison de l'Economie & du Développement Solidaires **SCAMT** Sophia Poésie

Remerciements : Société LCI Lobry

# Vendredi 3 février

Salle Michel Rolant, Hôtel de Ville à 18h Remise des prix des concours Chars, carnaval des enfants et produits du terroir,

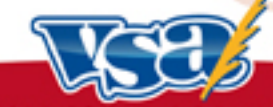

# VILLE DE VALBONNE SOPHIA ANTIPOLIS

Ren.: 04 93 12 34 50 - www.valbonne.fr

**Place des Arcades** 

# 16h30 : Proclamation des résultats suivie d'un vin et d'un chocolat chauds offerts par la Municipalité.

# Samedi 28 et Dimanche 29 janvier

# **Fête Foraine**

sur le Pré de la Vignasse 

**Bibliothèque pour tous:** 

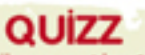

sur Valbonne et la région Questionnaire à retirer à la bibliothèque et à l'Office de Tourisme à partir du 20 janvier. Samedi 28 janvier à 12h :

proclamation des résultats du quizz, suivie d'un apéritif.

QUIZZ

**Navettes gratuites** 13h et 13h30 : Rond point de

17h : Village vers Garbejaïre

**Garbejaire vers Village** 

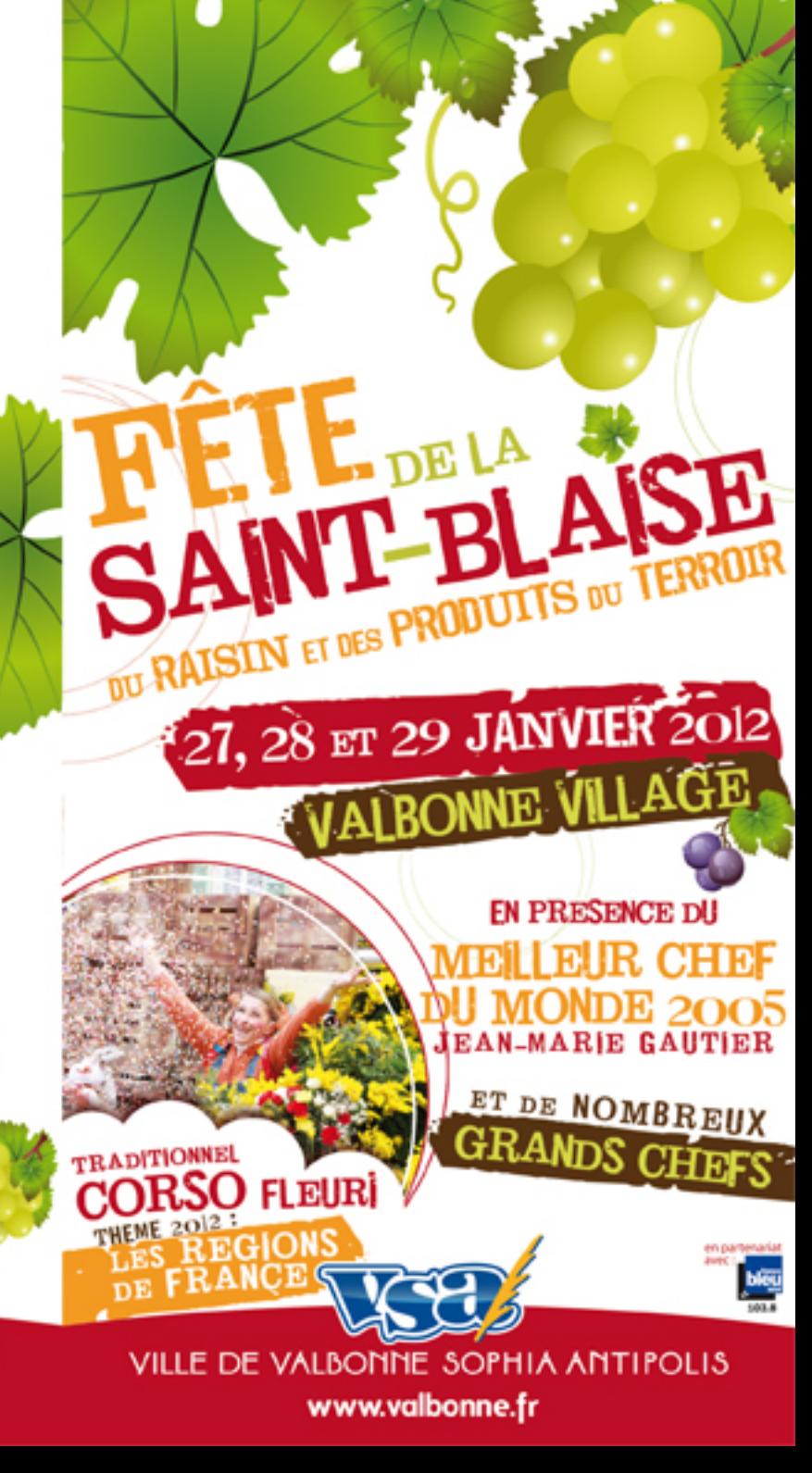

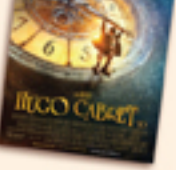

**HUGO CABRET (3D)** 2011. Etats-Unis. Durée : 2h08.

# **MARCHÉ DES**<br>PRODUITS<br>DU TEIRROIR

le Syndicat Agricole de Valbonne Sophia Antipolis et la Chambre d'Agriculture des Alpes-Maritimes

Le samedi 28 et le dimanche 29 janvier Place des Arcades et dans les rues du village

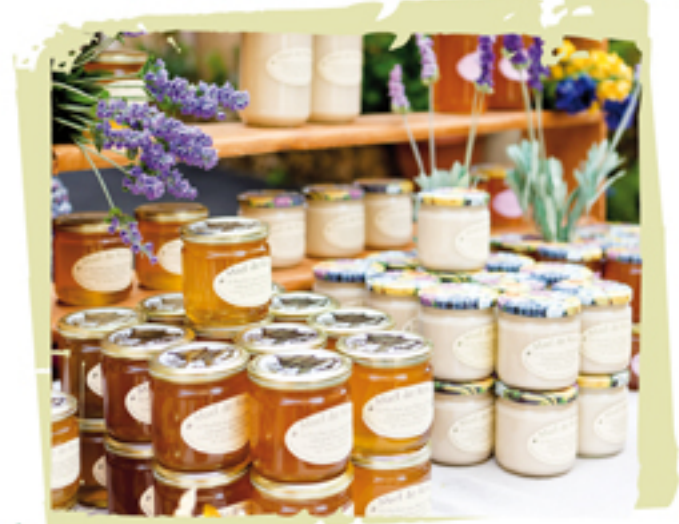

# **VENEZ DÉCOUVRIR LE MARCHE DE PRODUCTEURS**

A l'occasion de la Saint-Blaise des exposants proposent des produits du terroir : fromages, légumes, miel, confitures, fleurs...

Producteurs Valbonnais renommés pour leur excellence : Marc et Antonin STREITZ : olives, huiles, pâtes d'olive, confitures

**Gérard PISALINI**: plantes, arbustes, arbres

# Vendredi 27 janvier

# Pré des Arts à 20h30 - Spectacle « Christian Guerin raconte Pagnol »

Spectacle multimédia, conférence Création et interprétation : Christian Guerin Mise en scène : Nathalie Masseglia

Vous pensez certainement connaître Marcel Pagnol... détrompez-vous...

Venez écouter la plus belle histoire de son œuvre : l'histoire de sa vie. Marcel Pagnol a traversé le 20<sup>ine</sup> siècle de bout en bout, comme une étoile, une comète. Un comédien le raconte, avec textes, anecdotes, extraits de films, interviews, et passion.

Tarif plein : 14€ - Tarif réduit : 10€ - Tarif jeune : 7€ - Tarif enfant : 5€ Réservations au : 04 93 12 34 50

# Samedi 28 janvier

### Place des Arcades et Pré de l'Hôtel de Ville

# Marché de producteurs et démonstrations artisanales

· stands des associations valbonnaises · jeux en bois géants avec la Ludothèque

**TOUTE Y IOURNEE** 

# **VISITE de la VIGNE COMMUNALE**

Rendez-vous à 10h devant l'Hôtel de Ville pour le départ de la visite

# entre 14h et 17h, visite de :

# La Chambre de conservation du Servan

dite « Chambre d'amour », rue de la Mairie

# Salle Michel Rolant, Hôtel de Ville à 10h **LES CONCOURS**

Concours oléicole, concours de vins (orange, noix, citron...), concours de confitures... Ouverts à tous !

Présidé par M. Thierry CHAMBAUD du restaurant Lou Cigalon à Valbonne.

Participation : Jean Botto, Michel Joffre et Robert Vernisse. Echantillons à déposer au Président du Syndicat Agricole de Valbonne, M. Gérard Pisalini, Pépinière Pisalini - Route de Biot (face au stade) - 06560 VALBONNE. Tél : 04 93 12 23 14 Date limite le 24 janvier 2012.

# Pré de l'Hôtel de Ville Démonstrations de cuisine de 11h à 13h et de 15h à 17h

Coordonnées par Messieurs Pierre CHABERT et Jean-Claude BRUGEL, compagnon, meilleur ouvrier de France, Chef des cuisines du Café de Paris à Monaco. Les chefs réalisent une recette en direct, qui sera dégustée par le public.

# Avec le concours des :

#### **COMPAGNONS DU TOUR DE FRANCE**

Mme Murielle MARTIN, Chef Restaurant Cassini, Plan du Var : M. Fabrice VULIN, Exécutive Chef Hôtel Restaurant La Chèvre d'Or, Eze village, 2" Michelin : M. Mario DORIO, Exécutive Chef Hòtel 3.14, Cannes : M. Jean-Louis FICHAUX. Chef pâtissier et Professeur de pâtisserie au CFA de Carros ; M. Gérard GIRAUDY & M. Pascal SCHEMBRI, Chefs et professeurs de cuisine Lycée Paul AUGIER de Nice : M. Guillaume SINDEN, Aspirant Compagnon : M. Joël GARAULT, Exécutive Chef Hôtel « HERMITAGE », Monaco, 1\* Michelin ; M. Bruno MIRAMONT, Chef pâtissier ; M. Christian SINICROPI, Exécutive Chef Hötel MARTINEZ, Cannes, 2\* Michelin,

#### **MEILLEURS OUVRIERS DE FRANCE**

M. Philippe JOANNES, Directeur « Maison LENÓTRE CÔTE D'AZUR » : M. Jacques ROLANCY, Chef propriétaire Les Viviers Nice ; M. Didier ANIES, Exécutive Chef Hötel GRAND HÖTEL DU CAP FERRAT, 1" Michelin ; M. Sébastien CHAMBRU. Exécutive Chef LE MOULIN DE MOUGINS . 1\* Michelin.

#### **COMPAGNONS ET MEILLEURS OUVRIERS DE FRANCE**

M. Jean-Claude BRUGEL, Exécutive Chef Le CAFE de PARIS», Monaco : M. Iean-Marie GAUTIER, Exécutive Chef Hôtel du PALAIS à Biarritz, 1" Michelin.

#### LES RESTAURATEURS VALBONNAIS

M. Daniel DESAVIE, Chef de cuisine Restaurant « Daniel DESAVIE », Valbonne ; Mme Priscillia TEXIER Chef de cuisine « La Table de Pimprenelle », Valbonne.

# **CARNAVAL DES ENFANTS**

Place des Arcades et rues du village

13h30 : Présentation des groupes d'enfants du périscolaire des écoles de la Commune

> 14h : Défilé des enfants avec M. et M<sup>-1</sup> Carnaval dans les rues du village avec la Baticauda.

14h30 : Spectacle et concours de costumes, au Pré des Arts

16h00 : Embrasement de M. et M<sup>me</sup> Carnaval, devant le Pré des Arts

16h20 : Proclamation des résultats du concours de costumes

17h : Vin et chocolat chauds offerts par la municipalité, Place des Arcades

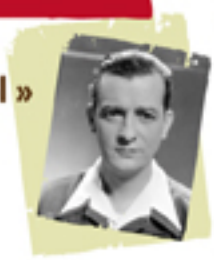

# Église Saint-Blaise à 18h **Concert du chœur « Suo Tempore »** de Valbonne Sophia Antipolis (entrée libre).

Choeur "Suo tempore" de Valbonne-Sophia Antipolis, dirigé par Alain Jean Vernet avec les concours de la classe de piano (professeur Claude Galvez), de la classe de jazz (professeur Lilus Olsson) et de la classe de musique ancienne (professeur Sybille Schütz) du Conservatoire à Rayonnement Communal de Valbonne Sophia Antipolis.

#### **PROGRAMME:**

Mariam Matrem (Livre Vermeil de Montserrat) Classe de musique ancienne : Dove devo cercare (Marco Màiero) : Carezze (Marco Màiero) ; Ballade pour Julie (Jean Bouchon)

Classe de jazz : Calme des nuits (Camille Saint Saëns) ; KZ (Marco Màiero) : Partita pour Flûte en La mineur (Jean Sébastien Bach) : De mon rêve (Gustav Mahler) ; If Ye Love Me (Thomas Tallis) ; All the things you are (Oscar Hammerstein) ; Sure on this shining night (Samuel Barber) ; Cantique de Jean Racine (Gabriel Fauré) ; Piano : Ariane Louis (CRC Valbonne - Sophia Antipolis) ; Totus Tuus (Henryk Gòrecki)

Soliste: Clara Lévy

Piano : Mathieu Zhang (CRC Valbonne Sophia Antipolis).

# Dimanche 29 janvier

**IOURNE** 

### **Place des Arcades** et dans les rues du village

# Marché de producteurs

Stands des associations valbonnaises

#### Éalise Saint-Blaise

9h15 : Grande messe chantée par le choeur «Suo Tempore» de Valbonne Sophia Antipolis

#### **Place des Arcades**

# 10h : Bénédiction des produits du terroir

Groupe folklorique Académie Provençale de Cannes

# **11h: Allocution de Marc DAUNİS**

Sénateur-Maire de Valbonne Sophia Antipolis

# 11h30 : Vin d'honneur, offert par la Municipalité